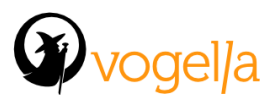

## **Agenda Eclipse RCP Enterprise Integration with Spring Boot**

- **Introduction to Spring Boot 2.0**
	- Functional and reactive web applications
- **Introduction to Reactor IO reactive streams**
- **Creating a Spring Boot 2.0 web application**
	- Lombok
	- Reactive MongoDB
	- Accessing MongoDB with Spring Data
	- Webflux (Reactor Framework)
	- Securing your rest endpoints with Spring Security
- **Introduction to Eclipse RCP 4.x**
- **Introduction to Retrofit**
- **OSGi Services accessing REST endpoints** 
	- RxJava with RxSWT and Retrofit
- **Visualize the data obtained from the Rest Endpoints in the Eclipse RCP App**
	- Obtaining data from the rest endpoints reactively
	- Obtaining secured data from the rest endpoints reactively
	- $\circ$  Show data in a table
	- Posting a form to the rest endpoint
	- Getting and posting resources and images